# 4. ИЗМЕРЕНИЯ ОСНОВНЫХ ПАРАМЕТРОВ ЛИНЕЙНОГО ТРАКТА ВОЛП МЕТОДОМ ОБРАТНОГО РАССЕЯНИЯ

### 4.1. Измерение расстояния до неоднородности

При измерении расстояния до неоднородности маркер устанавливается в точку пересечения характеристики обратного рассеяния предшествующего неоднородности квазирегулярного участка и левого нарастающего фронта отраженного импульса.

Для уменьшения погрешности измерения необходимо увеличить масштаб отображения анализируемого фрагмента рефлектограммы, содержащего саму неоднородность и конец прилегающего к ней квазирегулярного участка.

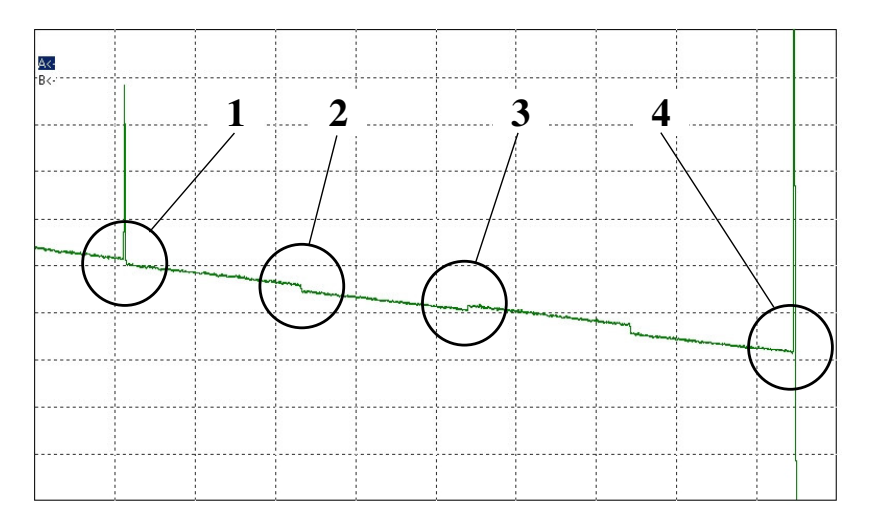

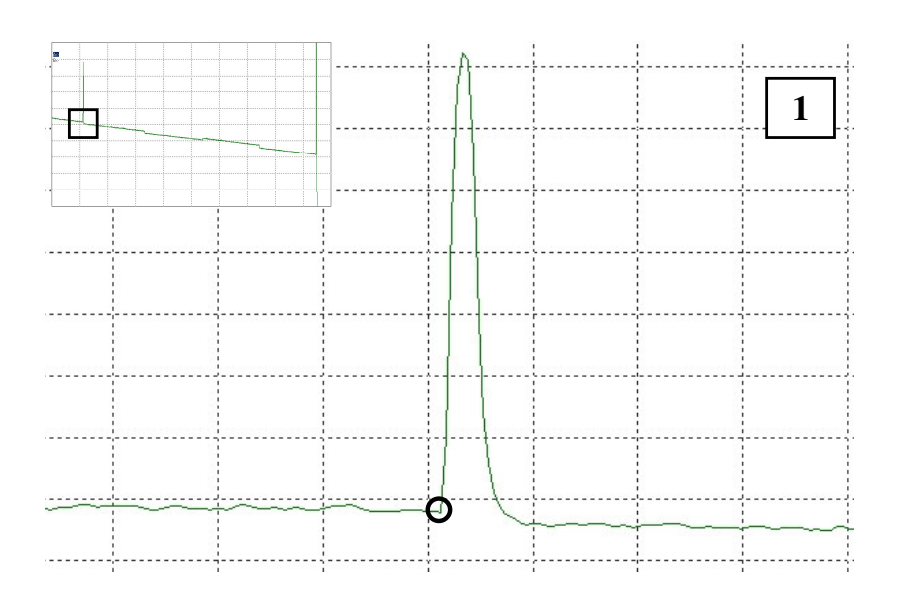

## 1 - неоднородность с отражением (механический соединитель)

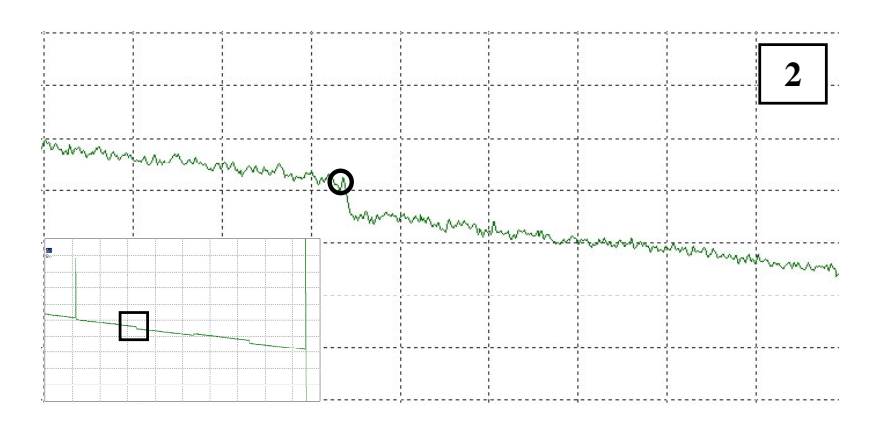

2 - неоднородность без отражения (сварное соединение, изгиб волокна (радиус меньше допустимого) - ступенька вниз)

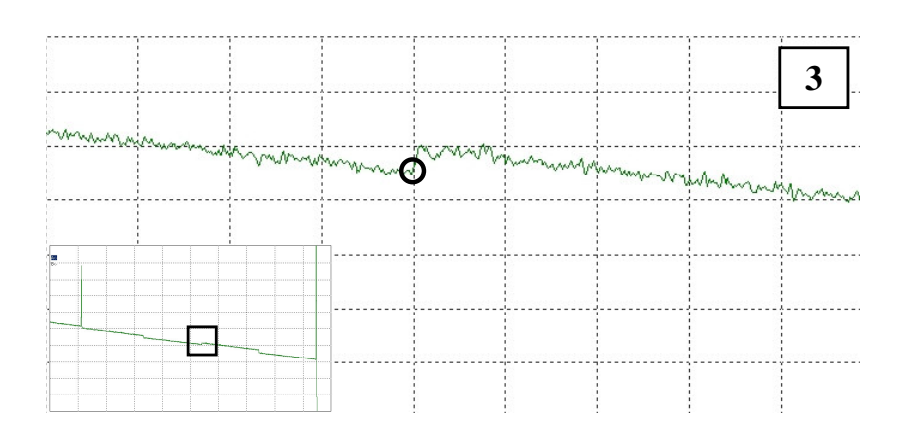

3 - неоднородность без отражения (сварное соединение ступенька вверх)

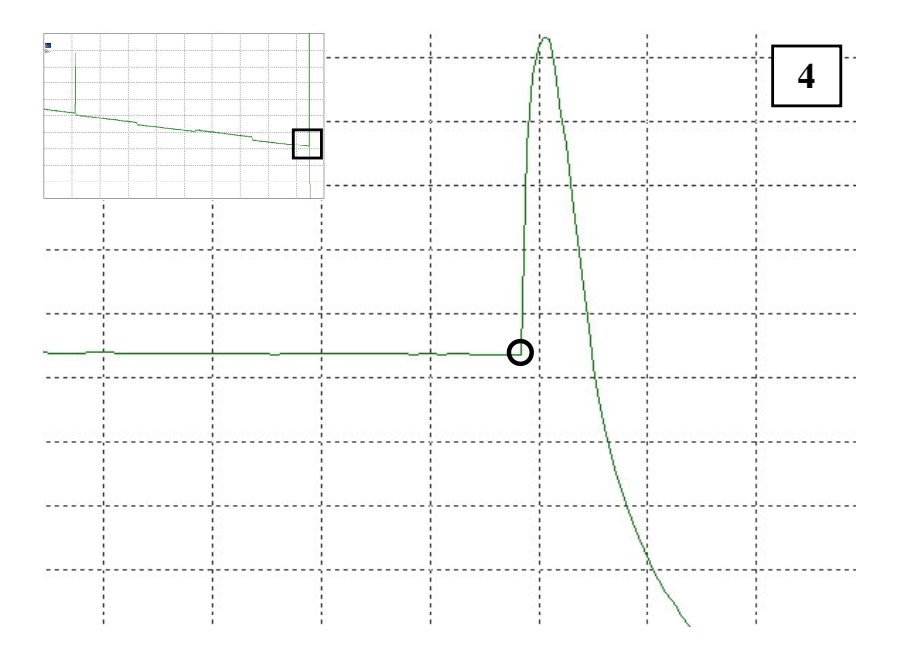

4 - конец линии

# 4.2. Измерение коэффициента затухания на квазирегулярном участке

При измерении коэффициента затухания  $\alpha$  анализируемый квазирегулярный участок ОВ выделяется двумя маркерами: первый маркер устанавливается за пределами мертвой зоны от предыдущей неоднородности, второй - непосредственно на конце анализируемого участка.

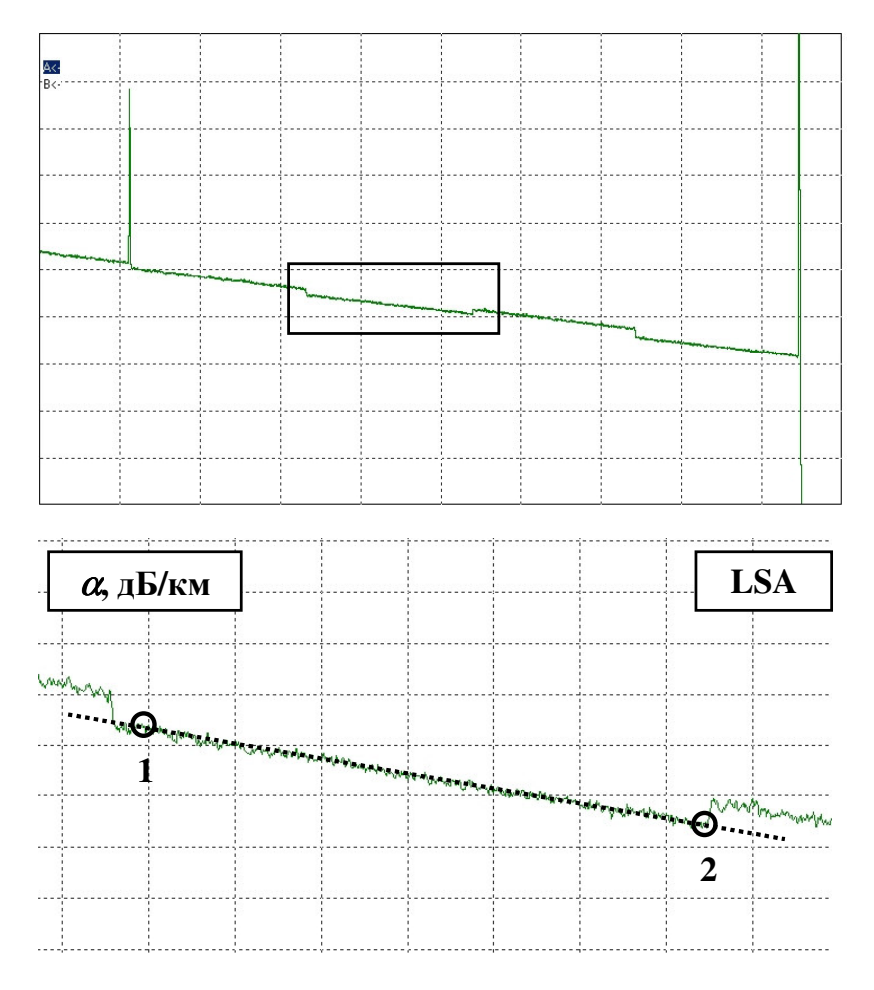

**MCUTC** 

Измерение коэффициента затухания  $\alpha$  на квазирегулярном участке выполняется в режиме аппроксимации LSA (метод наименьших квадратов).

Применение метода двух точек (ТРА, 2РТ) в рассматриваемом случае приводит к значительной погрешности измерения  $\alpha$ , дБ/км.

Алгоритм оценки коэффициента затухания:

- 1) обработка выделенного маркерами квазирегулярного участка по методу наименьших квадратов;
- 2) построению прямой, которая является результатом аппроксимации;
- 3) оценке тангенса угла наклона аппроксимирующей прямой к оси абсцисс, который соответствует искомому значению коэффициента затухания исследуемого квазирегулярного участка.

#### 4.3. Анализ стыковых неоднородностей

### 4.3.1. Параметры соединения

В большинстве случаев качество соединения типовых оптических волокон оценивается по двум основным параметрам:

- Вносимые потери  $a_{Loss}$  (Insertion Loss), дБ  $\bullet$
- Затухание отражения  $A_{Ref}$  (Reflection), дБ

Вносимые потери на стыке *a*<sub>Loss</sub> определяют потери мощности оптического сигнала на анализируемом соединении и оцениваются как отношение мощности излучения на входе  $P_{in}$  и выходе  $P_{out}$  стыка:

$$
a_{Loss} = 10 \lg \frac{P_{in}}{P_{out}}, \, \text{AB}
$$

Затухание отражения (потери на отражение) A<sub>Refl</sub> определяет часть мощности, отраженную на анализируемом соединении, и оценивается через отношение отраженной мощности  $P_{Refl}$  к мощности на входе стыка  $P_{in}$ .

$$
A_{Loss} = 101g \frac{P_{refl}}{P_{in}}, \, \text{dB}
$$

Поскольку  $P_{Ref} < P_{in}$ , результат отображается со знаком «минус»: например, -60 дБ.

Таким образом, стык с затуханием отражения - 55 дБ является более качественным, по сравнению с -50 дБ, а соединение с вносимыми потерями 0,1 дБ - соответственно, напротив, менее качественное, чем стык с  $a_{Loss} = 0.08$  дБ.

# 4.3.2. Классификация стыковых неоднородностей

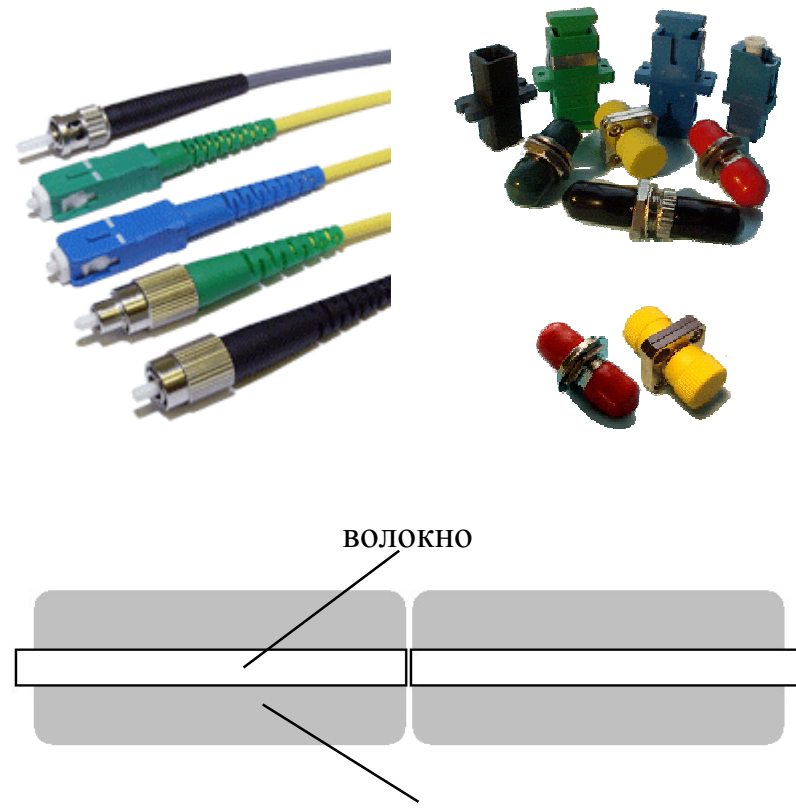

#### Оптический разъем

керамика

МСИТС

### Низкое качество:

- Большие потери ( $a_{Loss}$  более 0,5 дБ)  $\bullet$
- Большое отражение ( $A_{Refl}$  менее 30 дБ)  $\bullet$

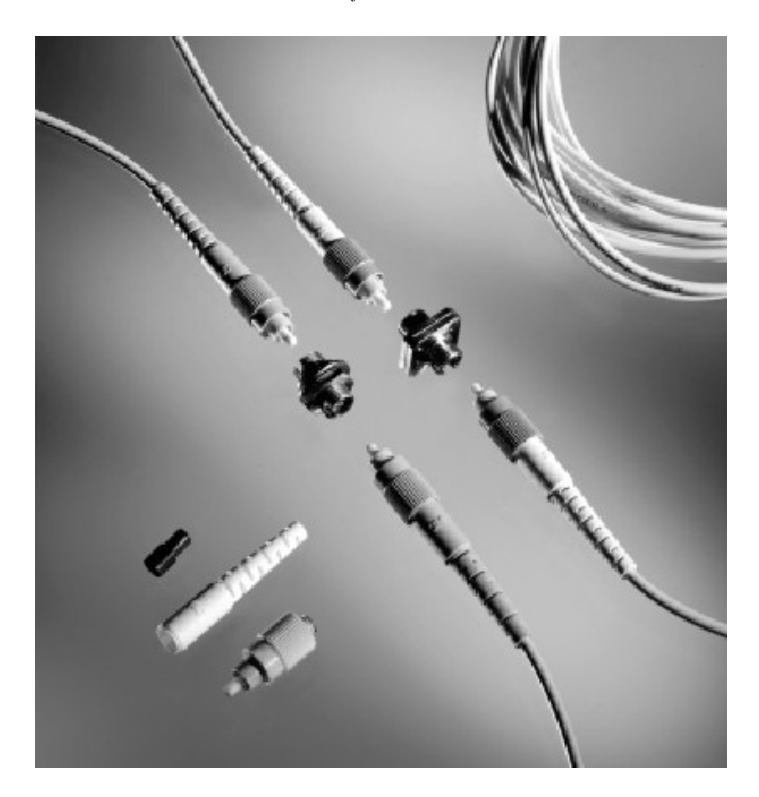

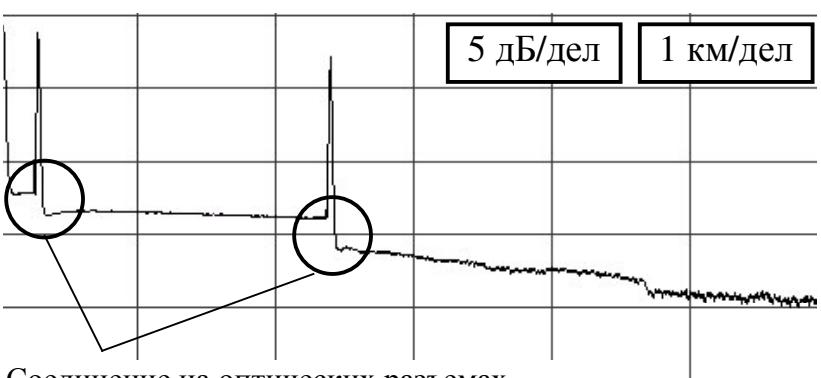

Соединение на оптических разъемах

# Механический соединитель

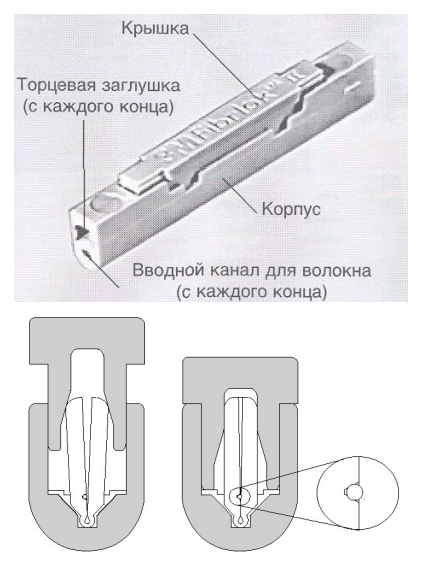

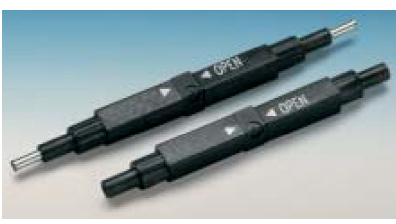

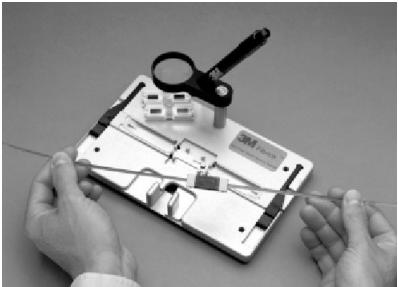

- Сравнительно низкие потери (а менее 0,1 дБ)
- Большое отражение ( $A_{refl}$  менее 60 дБ)

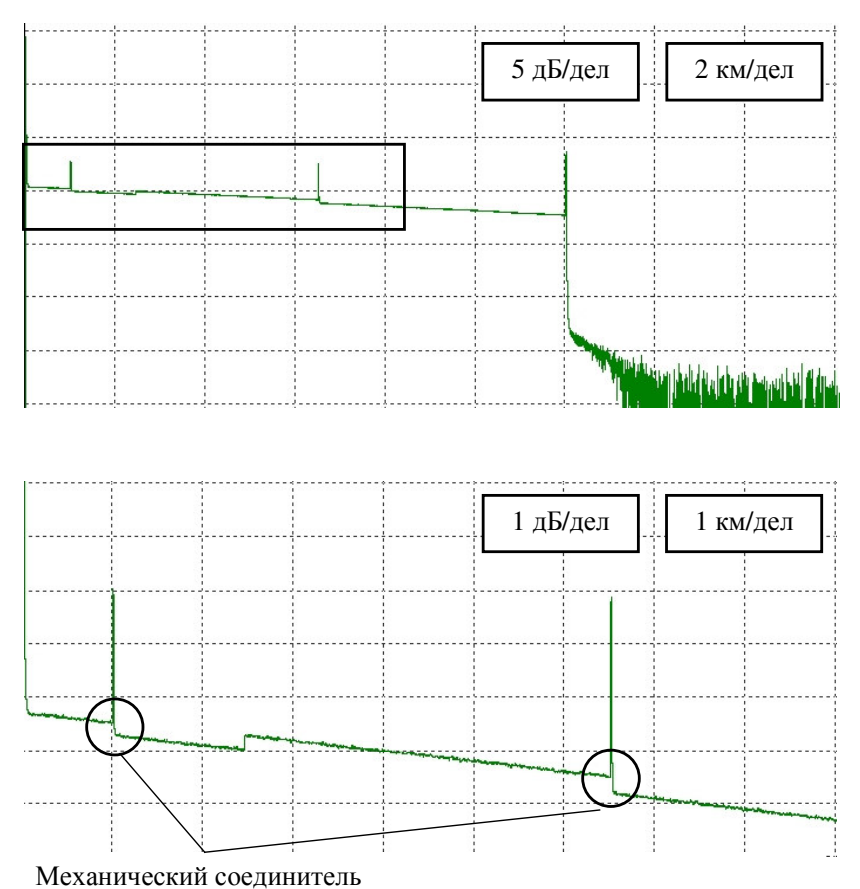

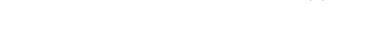

# Сварное соединение

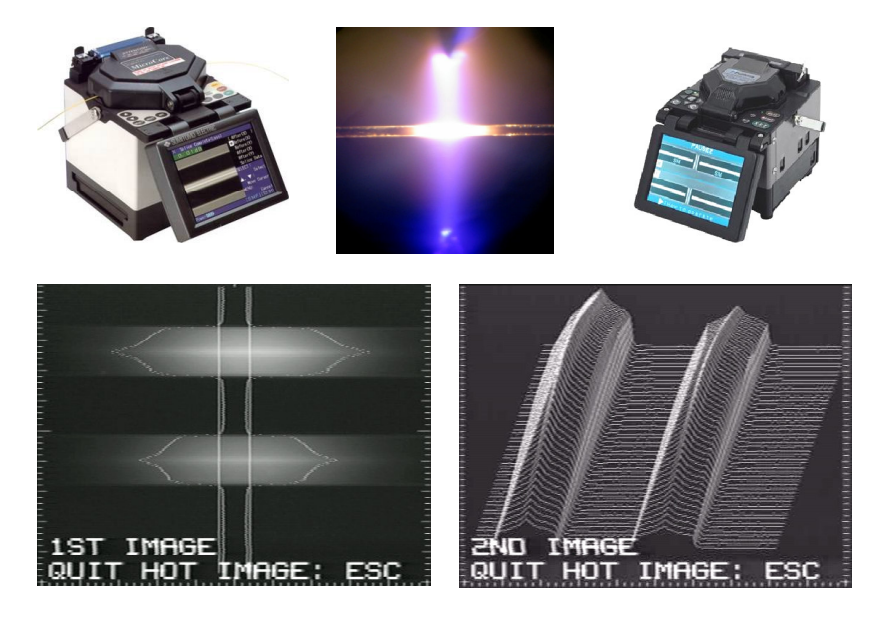

Высокое качество

- Низкие потери (а менее 0,1 дБ, в большинстве случаев  $\bullet$ – менее  $0,05$  дБ)
- Малое отражение (теоретически А<sub>refl</sub> более 120 дБ)

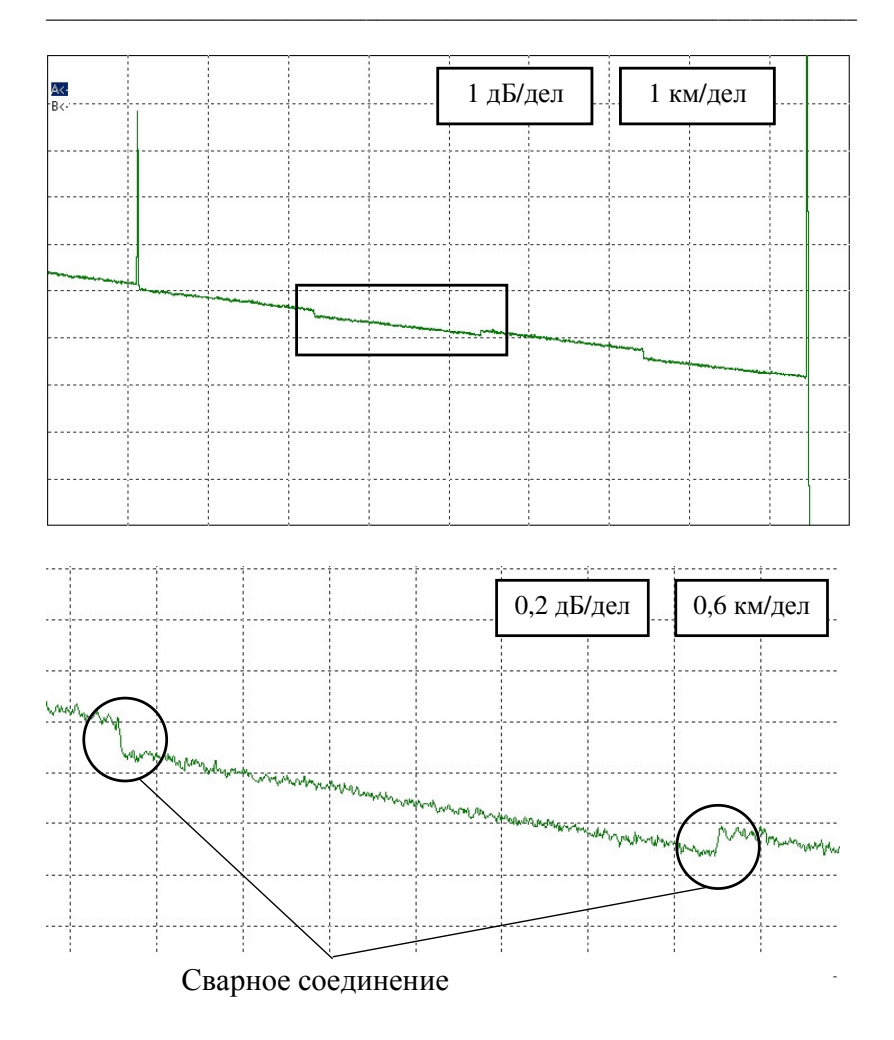

#### 4.3.3. Измерение вносимых потерь на стыке

Участок рефлектограммы в зоне стыковой неоднородности искажен. Поэтому в общем случае алгоритм оценки вносимых потерь на стыке выглядит следующим образом:

- 1. выделение прилегающих к стыку квазирегулярных уча-**CTKOR**
- 2. аппроксимация линейной зависимостью по методу наименьших квадратов (LSA) выделенных квазирегулярных участков до и после стыка
- 3. определение путем экстраполяции «вперед» (участок до стыка) и «назад» (участок после стыка) уровня мощности потока обратного рассеяния в точке стыка (выход первого прилегающего участка (до стыка) и вход второго прилегающего участка (после стыка))
- 4. искомая оценка вносимых потерь на стыке есть разность указанных уровней

Схема расстановки маркеров при измерении вносимых потерь на стыке (неоднородность №n):

- Маркер «1» устанавливается за мертвой зоны относительно предыдущей неоднородности №(n-1)
- Маркер «2» устанавливается на конец первого приле- $\bullet$ гающего квазирегулярного участка до анализируемого стыка
- Маркер «3» устанавливается непосредственно за мертвой зоной относительно анализируемого стыка
- Маркер «4» устанавливается на конец второго приле- $\bullet$ гающего квазирегулярного участка после анализируемого стыка
- Уточняется положение маркеров «1» и «4» с учетом того, что длины аппроксимирующих прямых должны быть примерно одинаковы  $(L_{12} \approx L_{34})$ . При необходимости положение маркеров «1» и «4» корректируется.

Чем больше длины аппроксимирующих прямых, тем точнее результат.

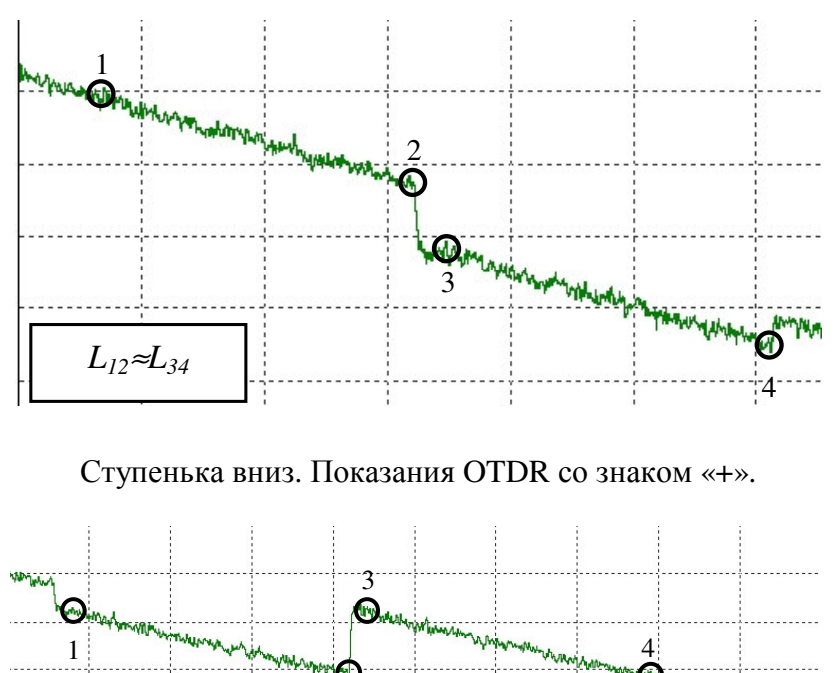

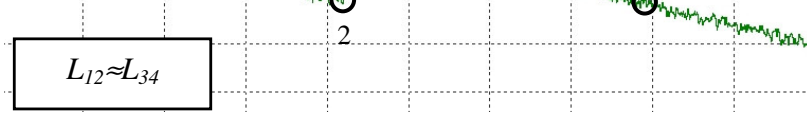

Ступенька вверх. Показания OTDR со знаком «-».

Для устранения систематической погрешности измерения вносимых потерь на стыке, обусловленной разбросом средних значений коэффициентов обратного рассеяния сращиваемых ОВ, необходимо выполнять измерения *a<sub>loss</sub>* с двух противоположных сторон ВОЛП, а результат определять как среднее значение показаний OTDR:

$$
a_{Loss} = \frac{a_{AB} + a_{BA}}{2},
$$

где  $a_{AB}$  и  $a_{BA}$  – показания рефлектометра при измерении вносимых потерь на стыке в направлениях АБ и БА, соответственно

Изменения рефлектограммы, отображающие место стыка ОВ, определяются двумя факторами:

- Потери оптической мощности
- Разброс значений коэффициентов обратного рассеяния сращиваемых ОВ  $k_A$  и  $k_B$

Фактически показания OTDR складываются из действительного значения вносимых потерь *a<sub>Loss</sub>* на стыке и логарифма отношения коэффициентов обратного рассеяния сращиваемых ОВ.

$$
a_{AB} = a_{Loss} + 10 \lg \frac{k_A}{k_B}
$$

$$
a_{BA} = a_{Loss} + 10 \lg \frac{k_B}{k_A}
$$

$$
\frac{a_{AB} + a_{BA}}{2} = \frac{1}{2} \left( a_{Loss} + 10 \lg \frac{k_A}{k_B} + a_{Loss} + 10 \lg \frac{k_B}{k_A} \right) = a_{Loss}
$$

В ряде случаев разброс коэффициентов обратного рассеяния может превышать действительное значение вносимых потерь на стыке. При этом характер отображения зоны стыка на рефлектограмме определяется соотношением значений  $k_A$  и  $k_B$ :

МСИТС

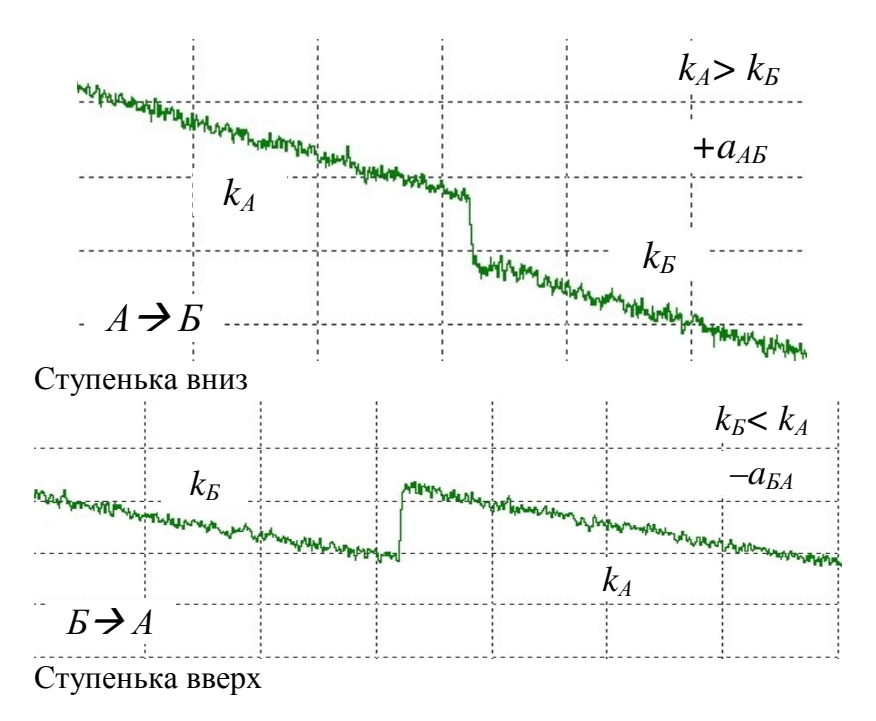

Итоговое значение (действительное значение вносимых потерь) всегда больше или равно нулю:

$$
a_{Loss} = \frac{a_{AB} + a_{BA}}{2} \ge 0
$$

При измерении вносимых потерь на неоднородности с отражением (механический соединитель, соединение на оп-

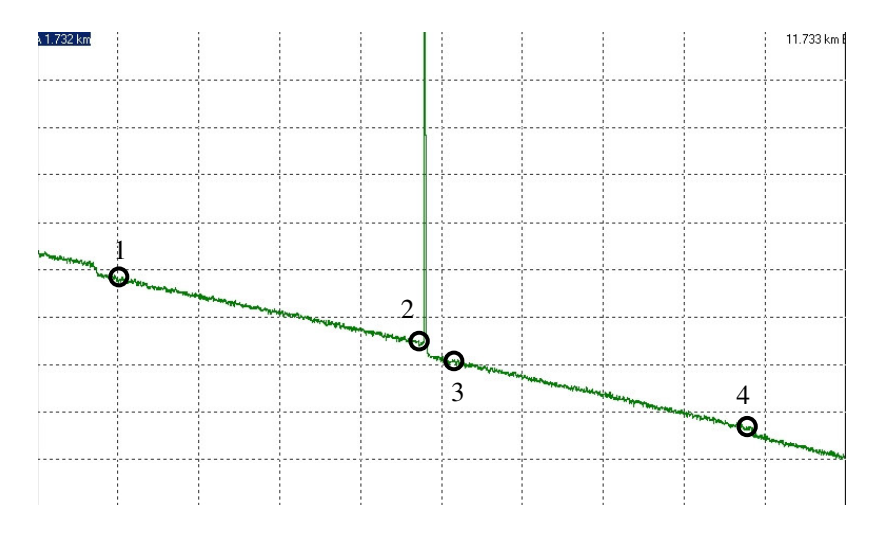

# 4.3.4. Измерение затухания отражения

При измерении затухания отражения (А<sub>Refl</sub>) неоднородности с отражением маркерами «1» и «2» выделяется прилегающий к анализируемой неоднородности квазирегулярный участок (участок «до неоднородности»), а маркер «З» устанавливается непосредственно на максимум всплеска.

При оценке значения  $A_{Refl}$  измерения с противоположных концов исследуемой ВОЛП (направления А→Б, Б→А) не требуются.

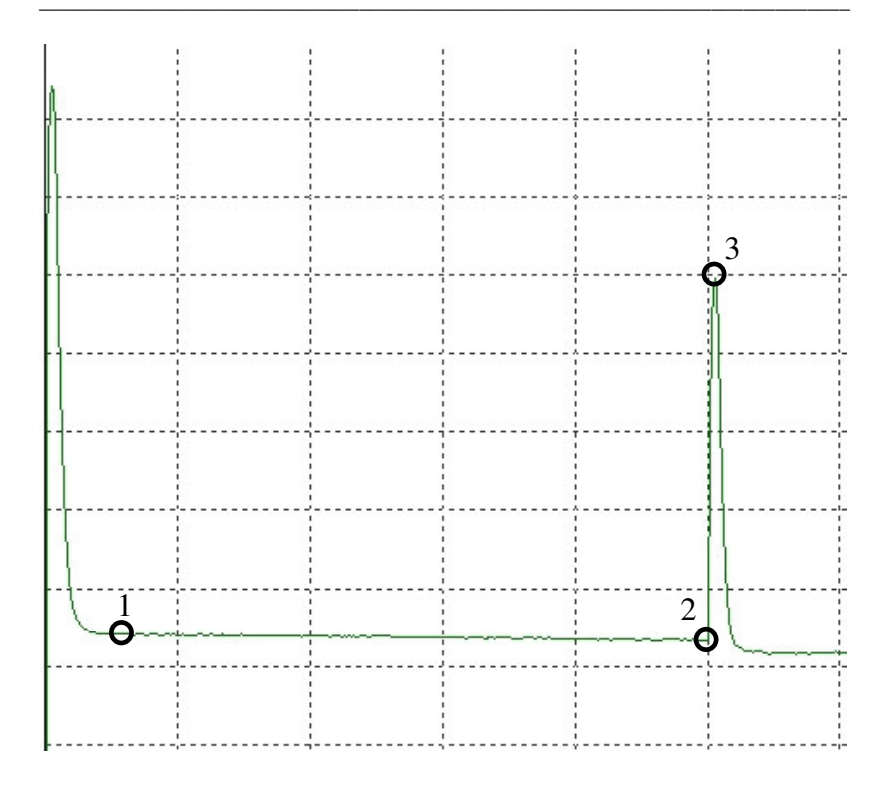

# 4.4. Измерение потерь на участке рефлектограммы, содержащем неоднородности

Задача измерения потерь на участке рефлектограммы, содержащем одну или несколько неоднородностей, возникает как при определении затухания на смонтированном ЭКУ ВОЛП, так и при оценке потерь на отдельном участке ВОЛП, составленном из последовательно соединенных ОВ строительных длин ОК.

В общем случае алгоритм оценки потерь на участке рефлектограммы с неоднородностями выглядит следующим образом. Предварительно, с помощью двух маркеров выделяют анализируемый участок рефлектограммы.

**OTDR** автоматически выполняет оценку разности уровней потока обратного рассеяния в точках рефлектограммы, обозначенных маркерами, что соответствует искомому значению потерь а, дБ на анализируемом участке.

Также выполняется аппроксимация выделенного участка линейной зависимостью по методу двух точек (ТРА, 2РТ), строится прямая, которая является результатом аппроксимации, и оценивается тангенс угла наклона указанной прямой к оси абсцисс, соответствующий коэффициенту затухания а анализируемого участка.

Применение метода аппроксимации LSA при оценке потерь на участке рефлектрограммы, содержащей несколько неоднородностей, некорректно и приводит к значительной погрешности.

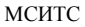

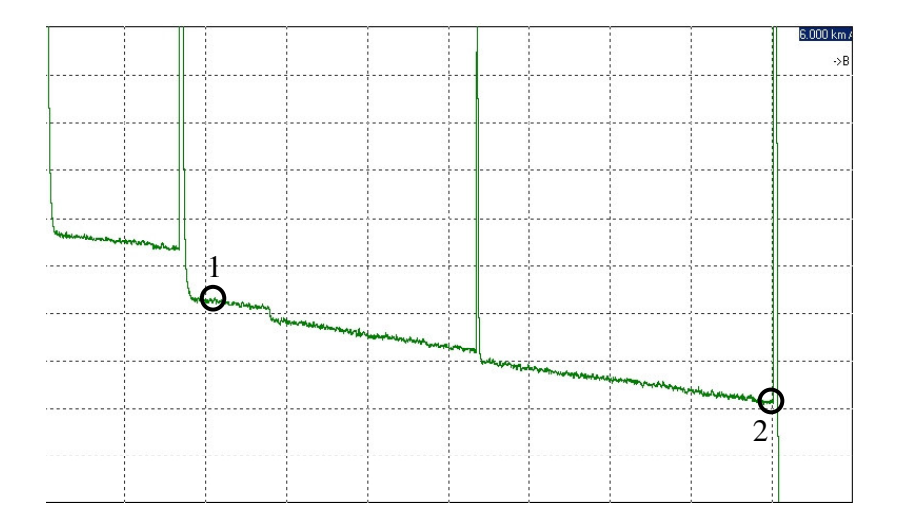

Действительное значение потерь (или коэффициента затухания) определяется как среднее арифметическое показаний OTDR, полученных в результате анализа характеристики обратного рассеяния ОВ, измеренной с противоположных сторон – направления А→Б, Б→А:

$$
a = \frac{a_{AB} + a_{BA}}{2} \ge 0
$$

### 4.5. Локализация границ мертвой зоны

При измерении ряда параметров ВОЛП схема расстановки маркеров требует локализации границы мертвая  $30$ на/квазирегулярный участок, как непосредственно на ближнем конце относительно отражения на переднем разъеме, так и относительно локальных неоднородностей, соответствующих, например, сварным соединениям или стыкам с помощью механических соединителей.

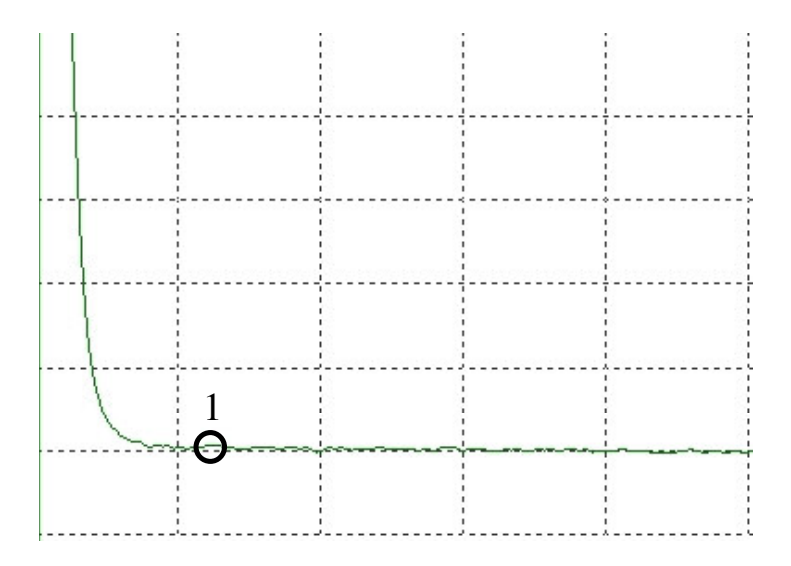

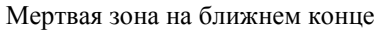

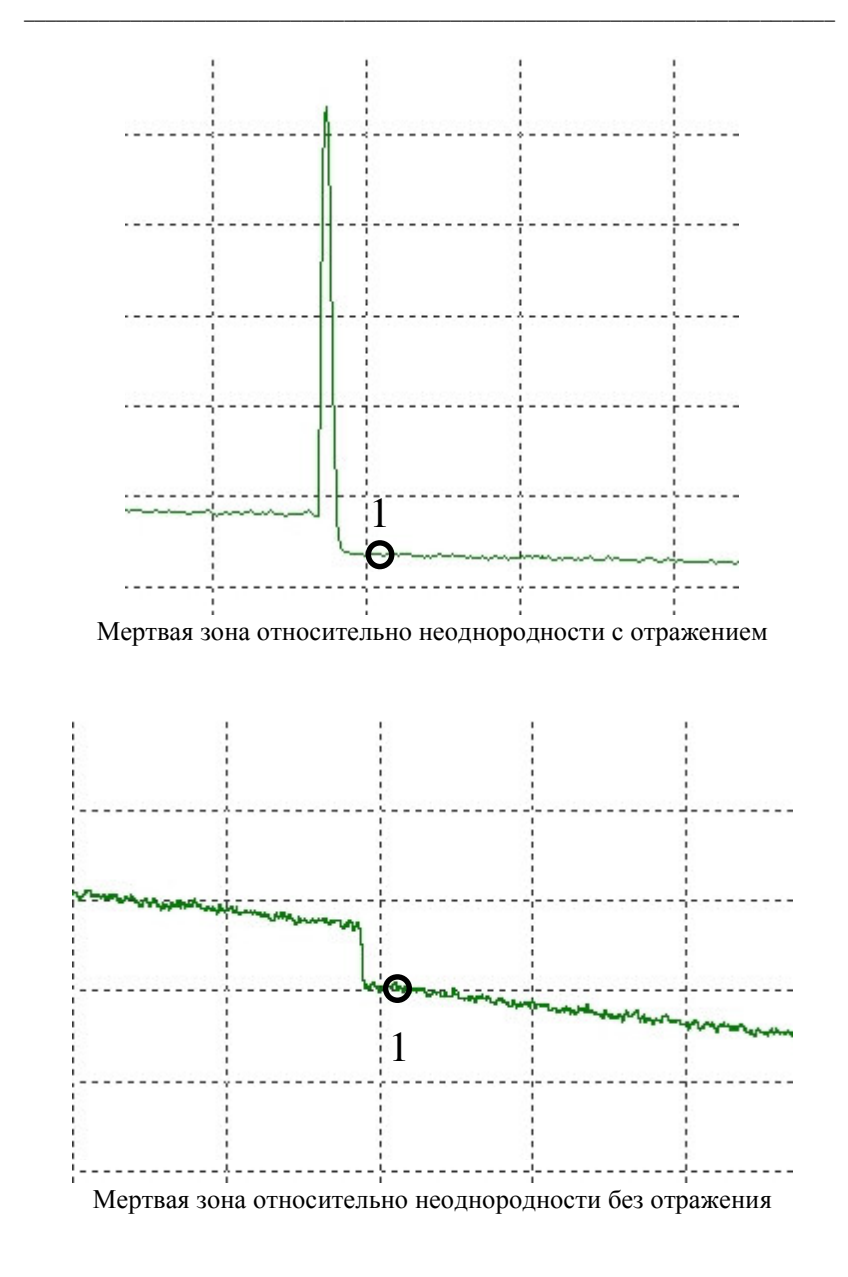

B общем случае, граница раздела мертвая  $30$ на/квазирегулярный участок соответствует точке пересечения заднего (правого) спадающего фронта отраженного импульса искаженного участка рефлектограммы и прилегающего к неоднородности справа квазирегулярного участка, при этом прямая линия усредненной характеристики обратного рассеяния данного квазирегулярного участка воспроизводится с погрешностью не хуже  $\pm \Delta = 0.1$  дБ.